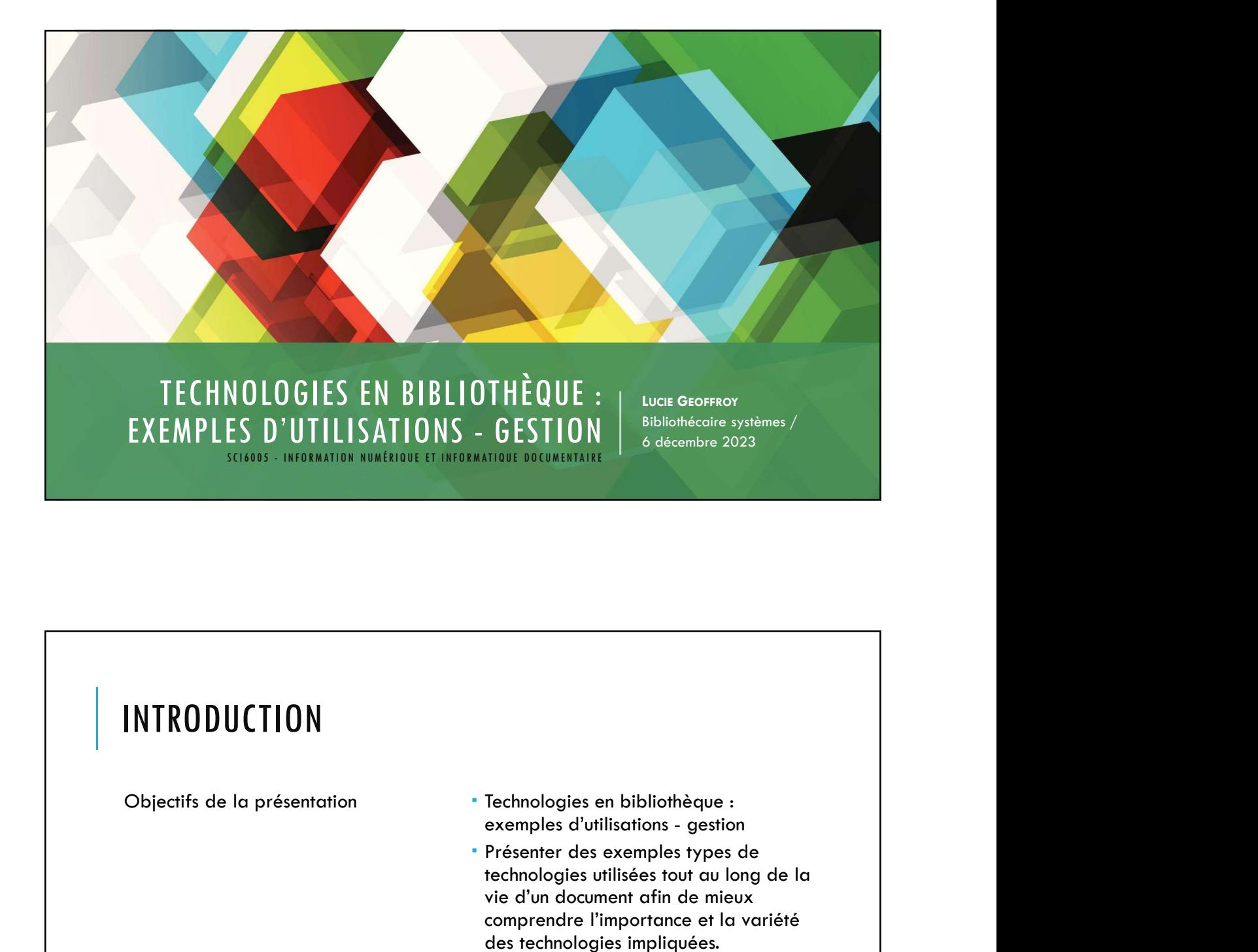

## INTRODUCTION

- Objectifs de la présentation Technologies en bibliothèque :
	- Présenter des exemples types de technologies utilisées tout au long de la vie d'un document afin de mieux comprendre l'importance et la variété des technologies impliquées.

30/11/2023

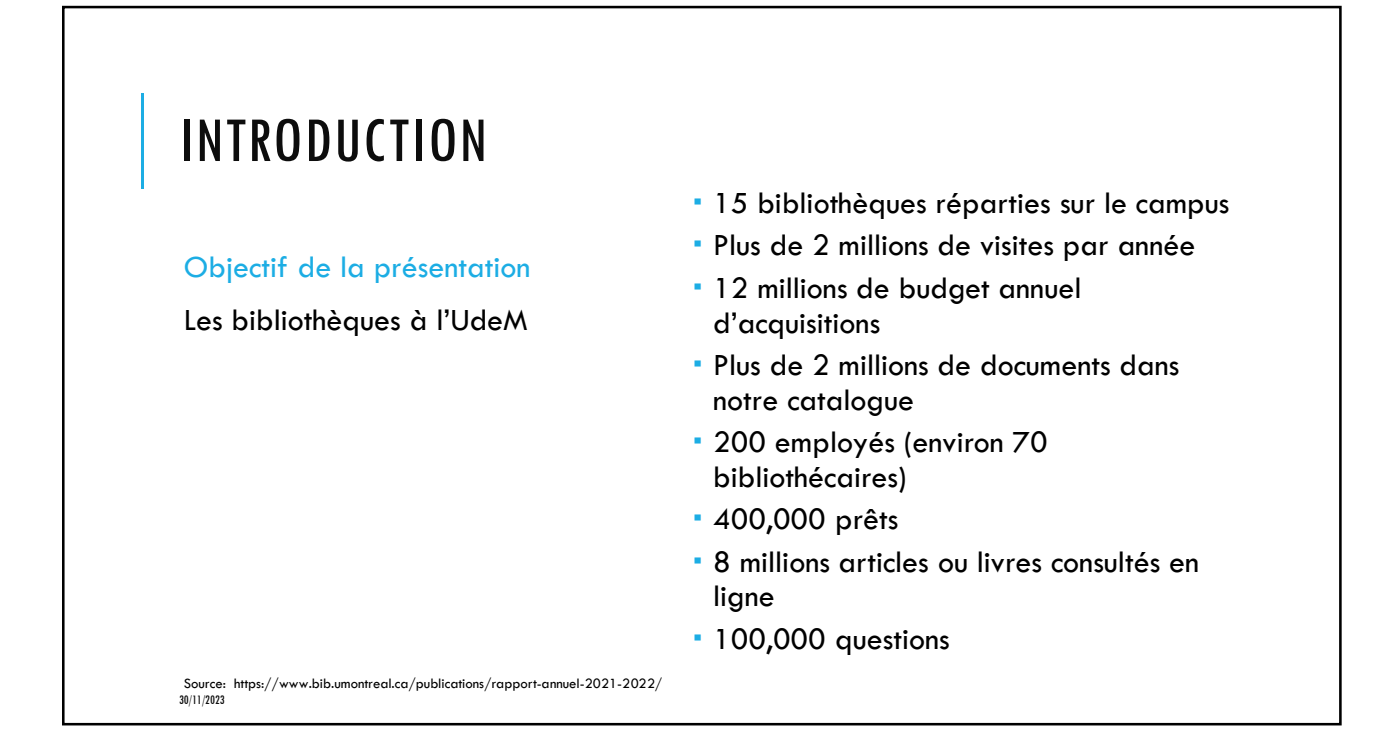

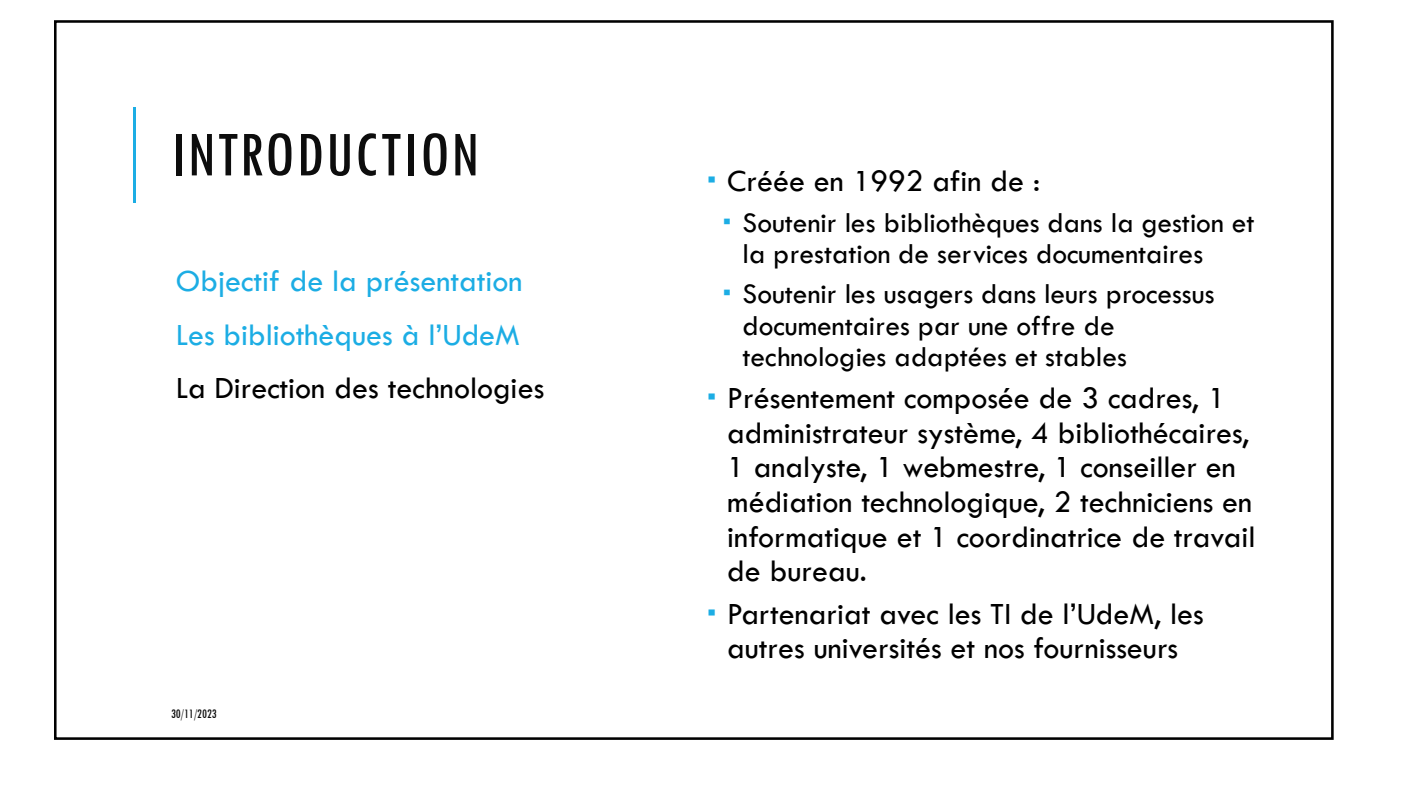

2

## INTRODUCTION Objectif de la présentation Les bibliothèques à l'UdeM électroniques dans notre PSB (OCLC La Direction des technologies MorldShare Management System)<br>Soutien et suivi de l'outil de recherche World Mes responsabilités en tant que bibliothécaires systèmes Soutien et suivi des modules Acquisitions, Licences Manager et Gestion des collections 30/11/2023<br>
Soutien et suivi des modules Acquisitions,<br>
Licences Manager et Gestion des collections<br>
électroniques dans notre PSB (OCLC<br>
WorldShare Management System)<br>
5 Soutien et suivi de l'outil de recherche World<br>
Car Cat Discovery (Sofia) Soutien et suivi du CMS LibGuides de Springshare, qui sert à la publication de nos guides disciplinaires Participation à différents groupes de développements et communautés de pratique relevant du Partenariat des biblothèques universitaires du Québec

30/11/2023

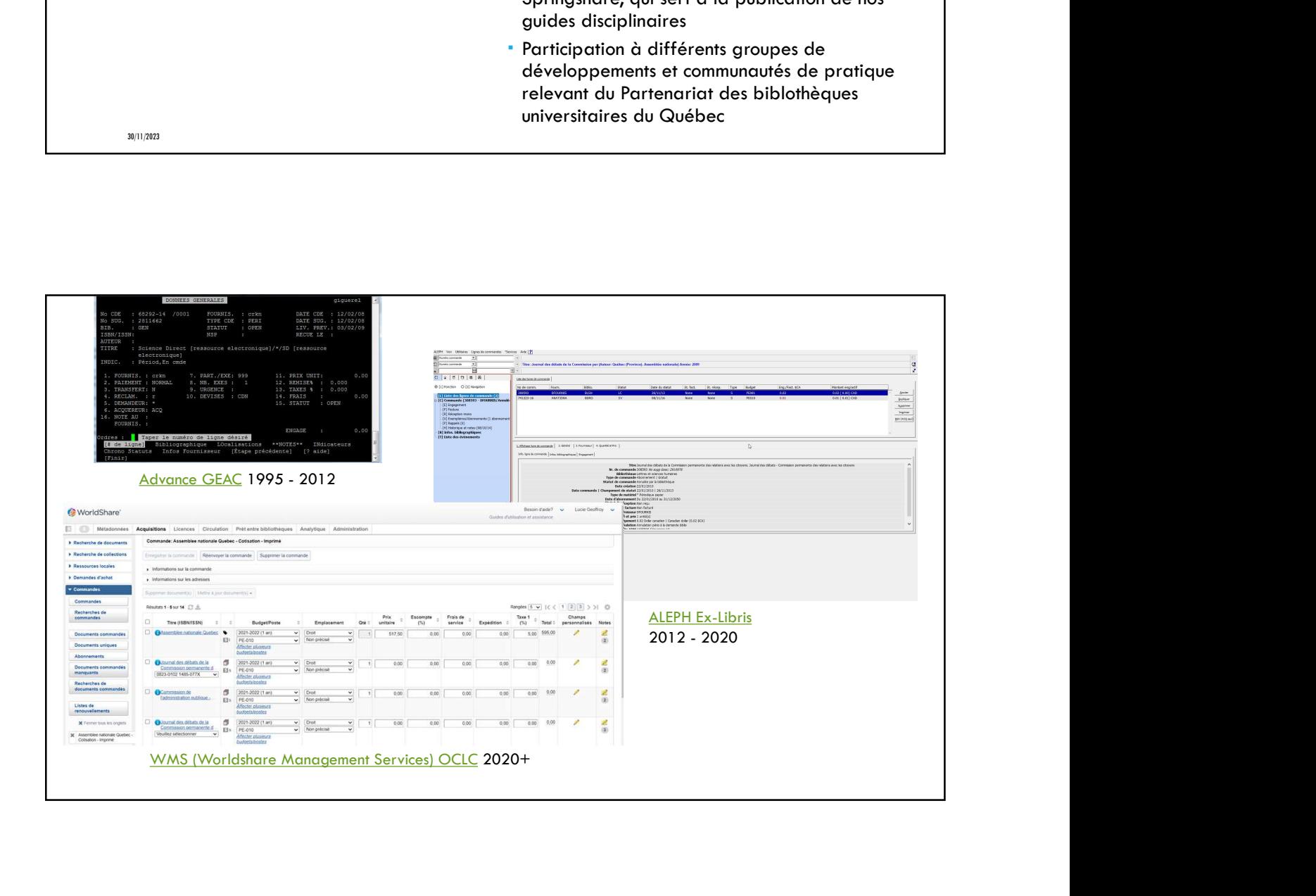

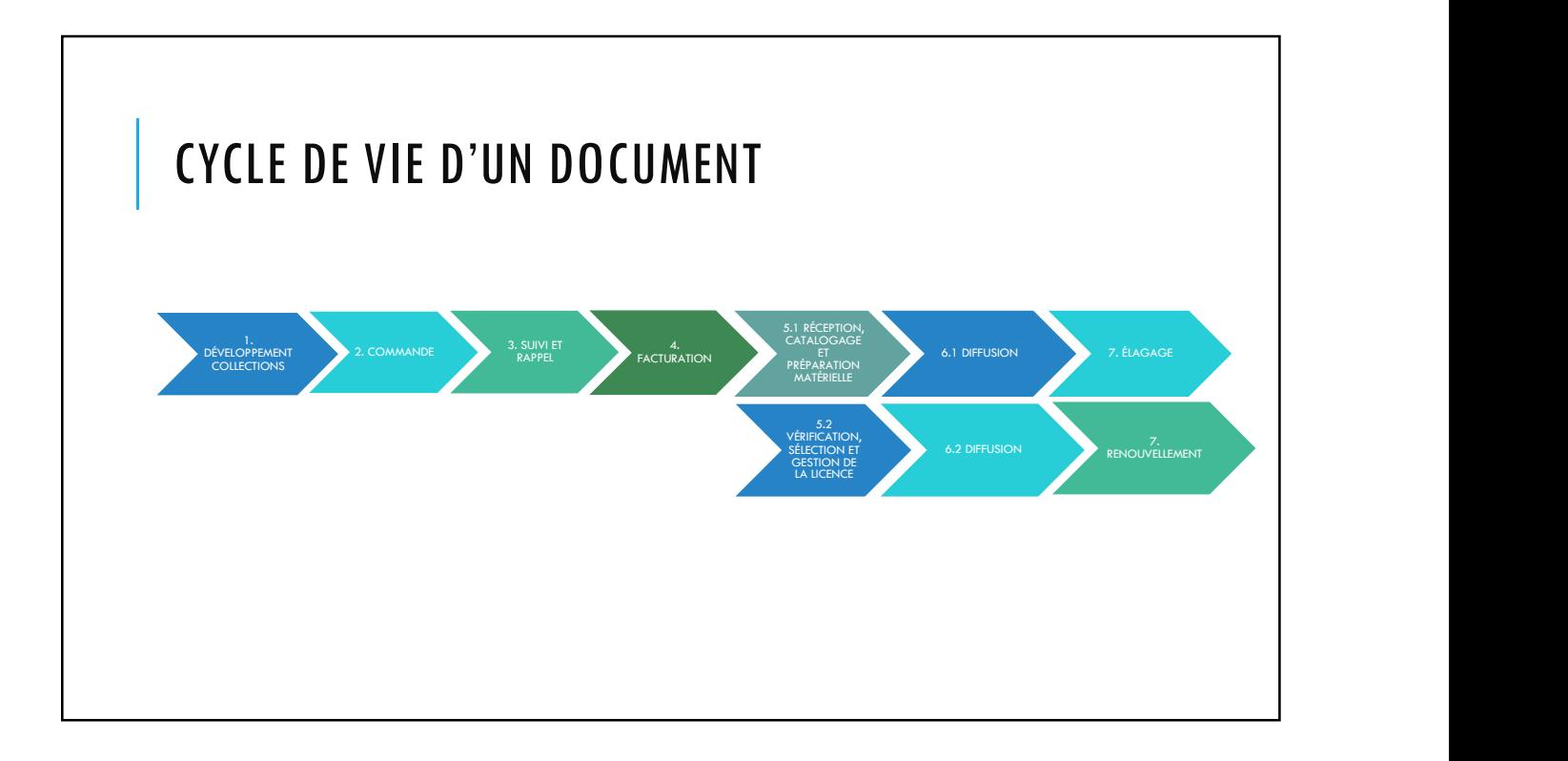

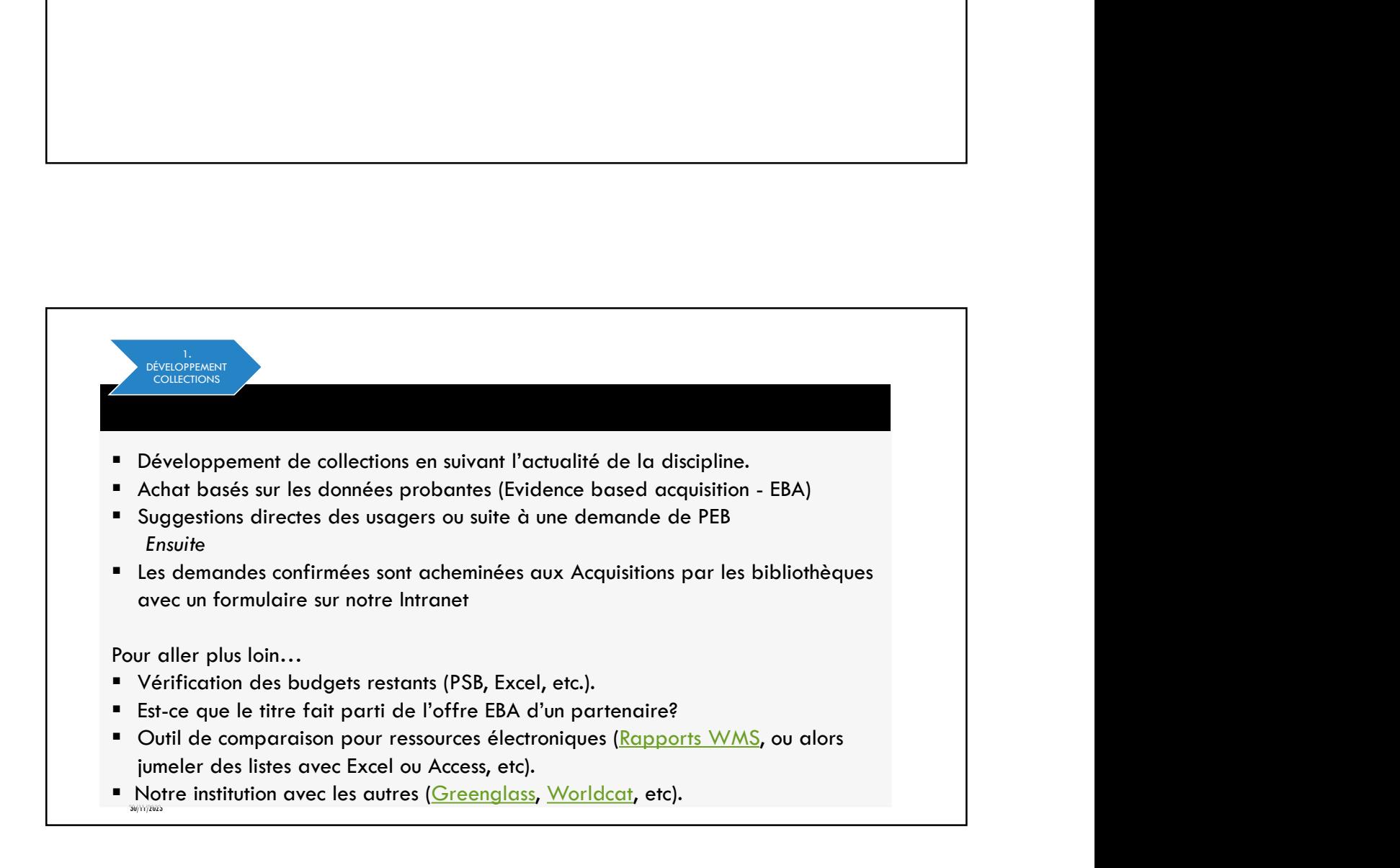

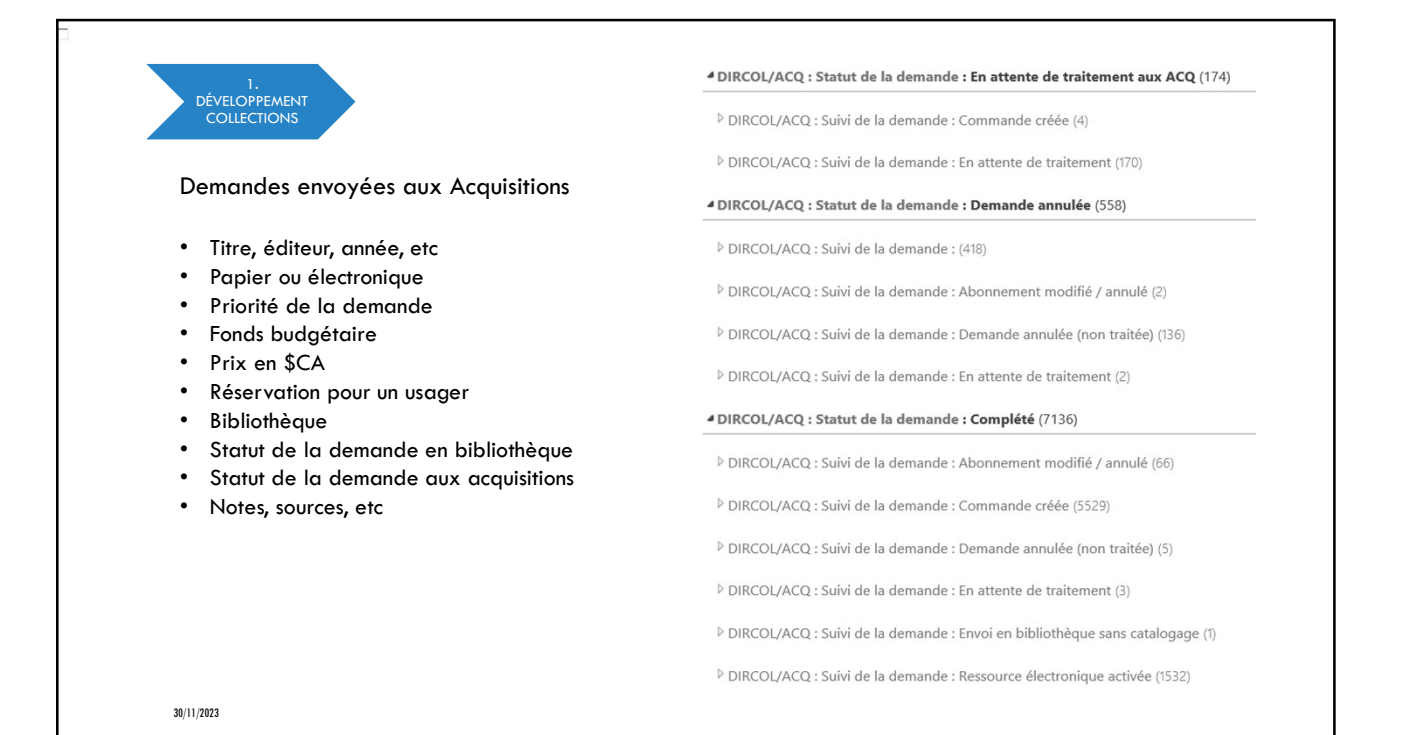

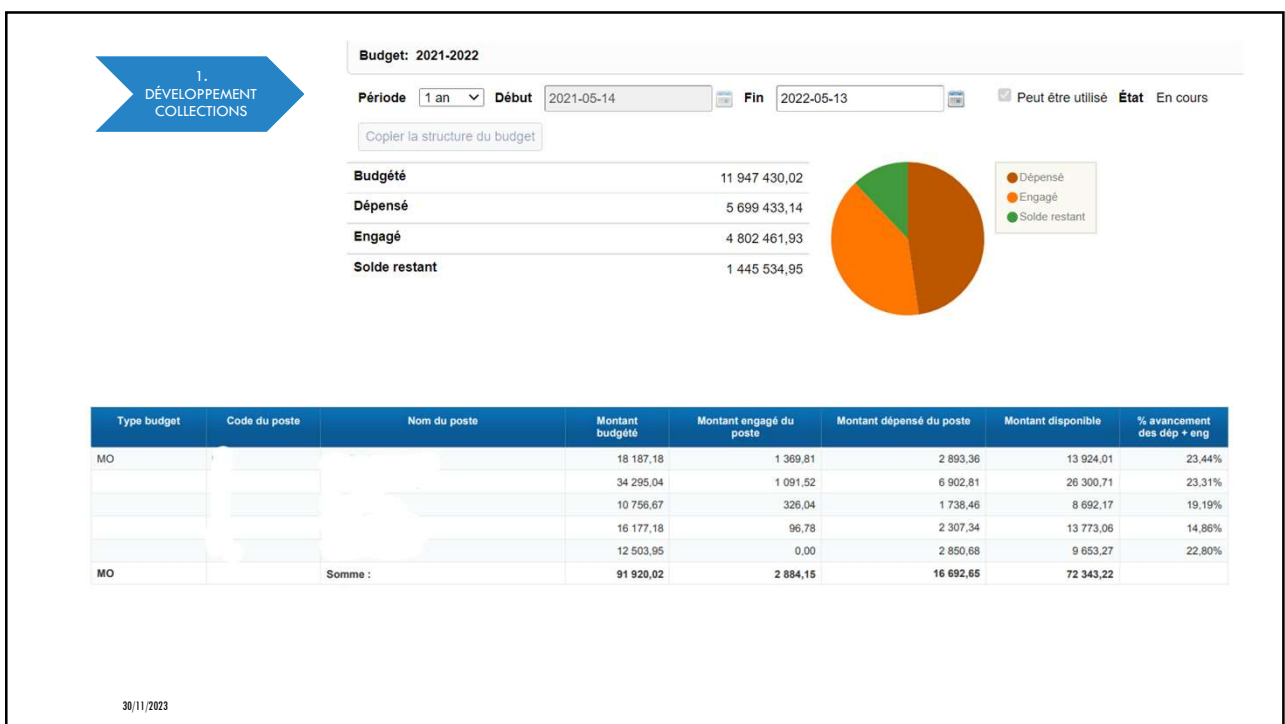

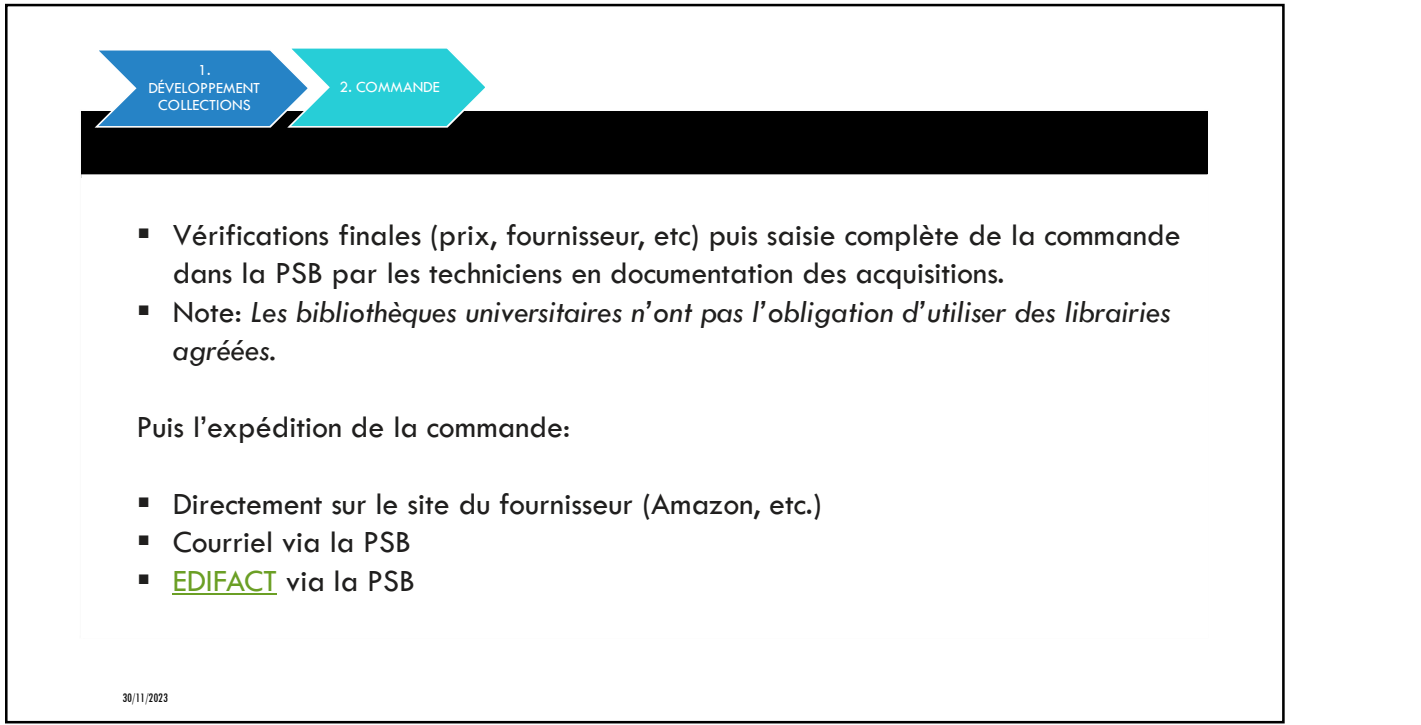

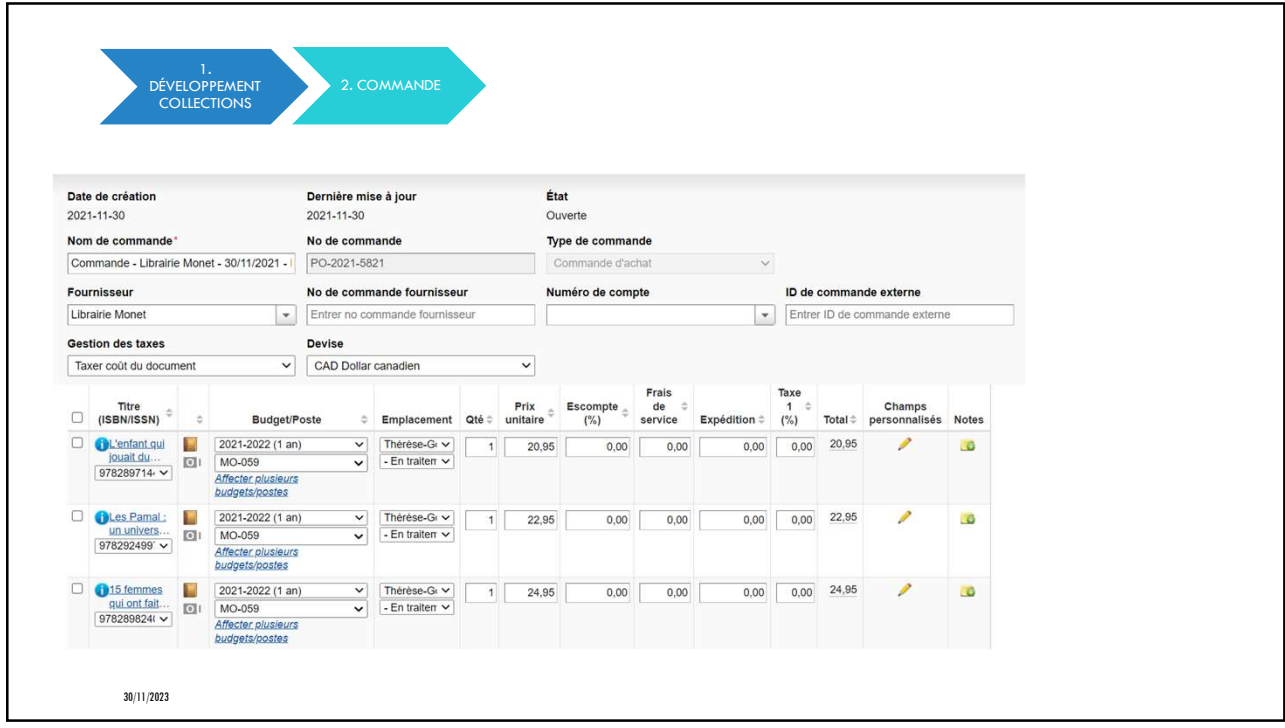

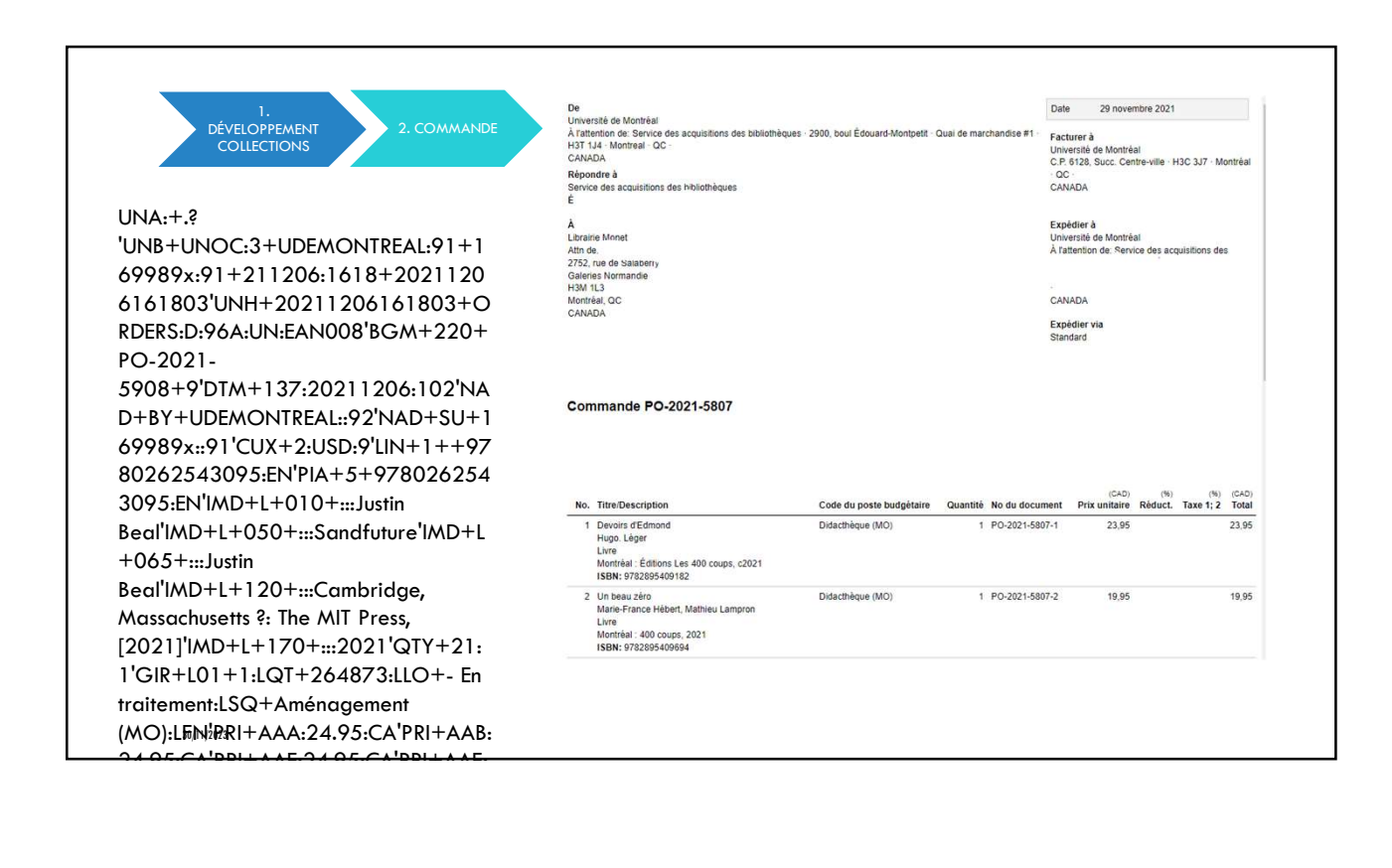

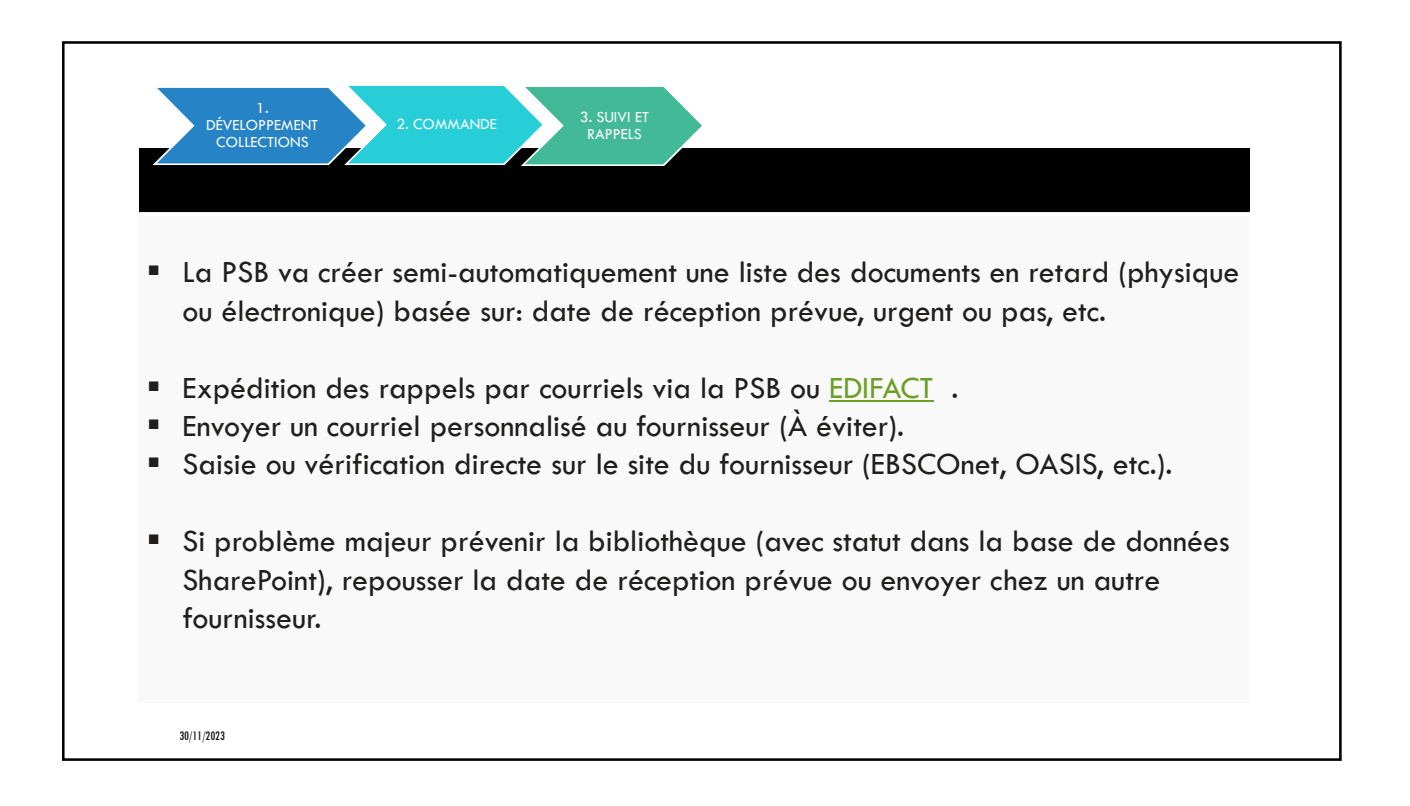

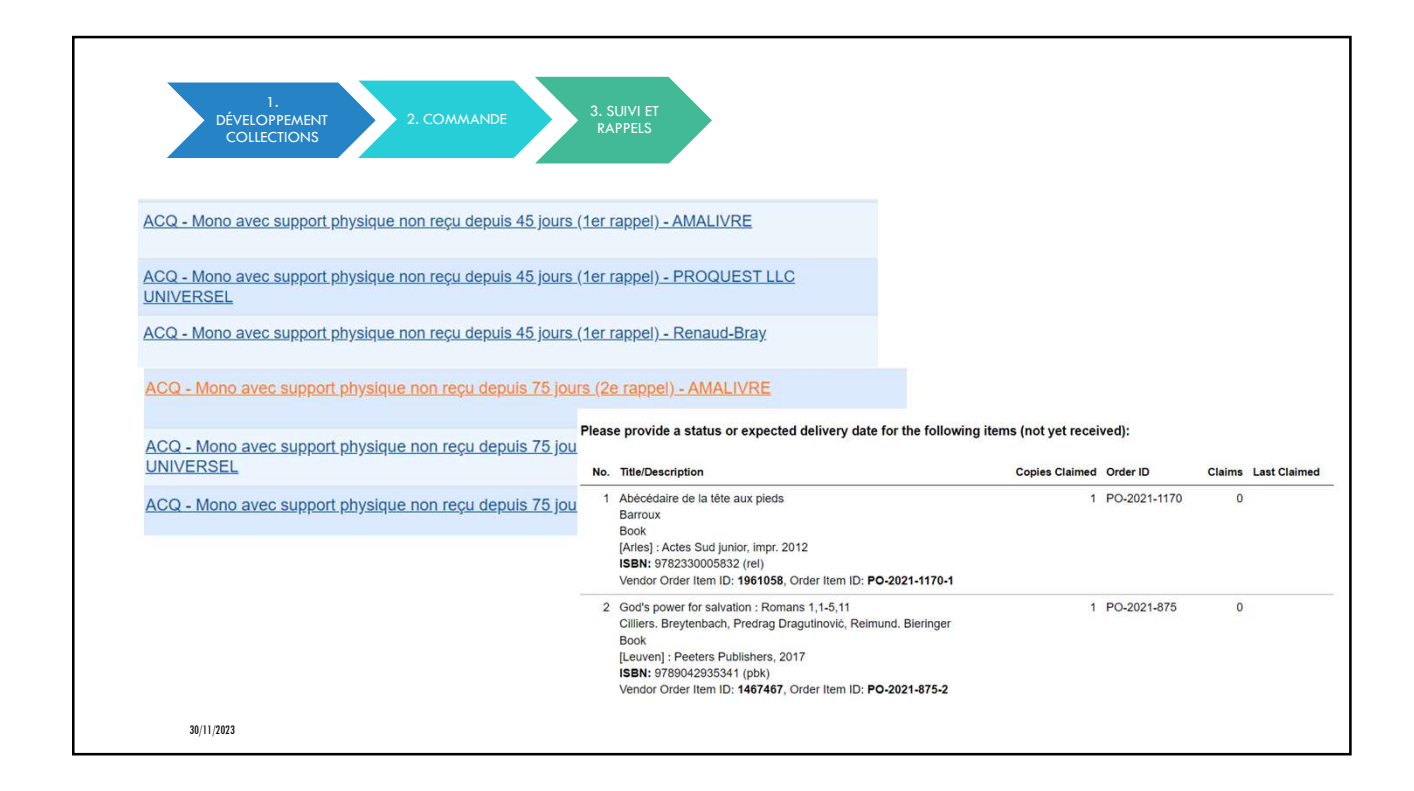

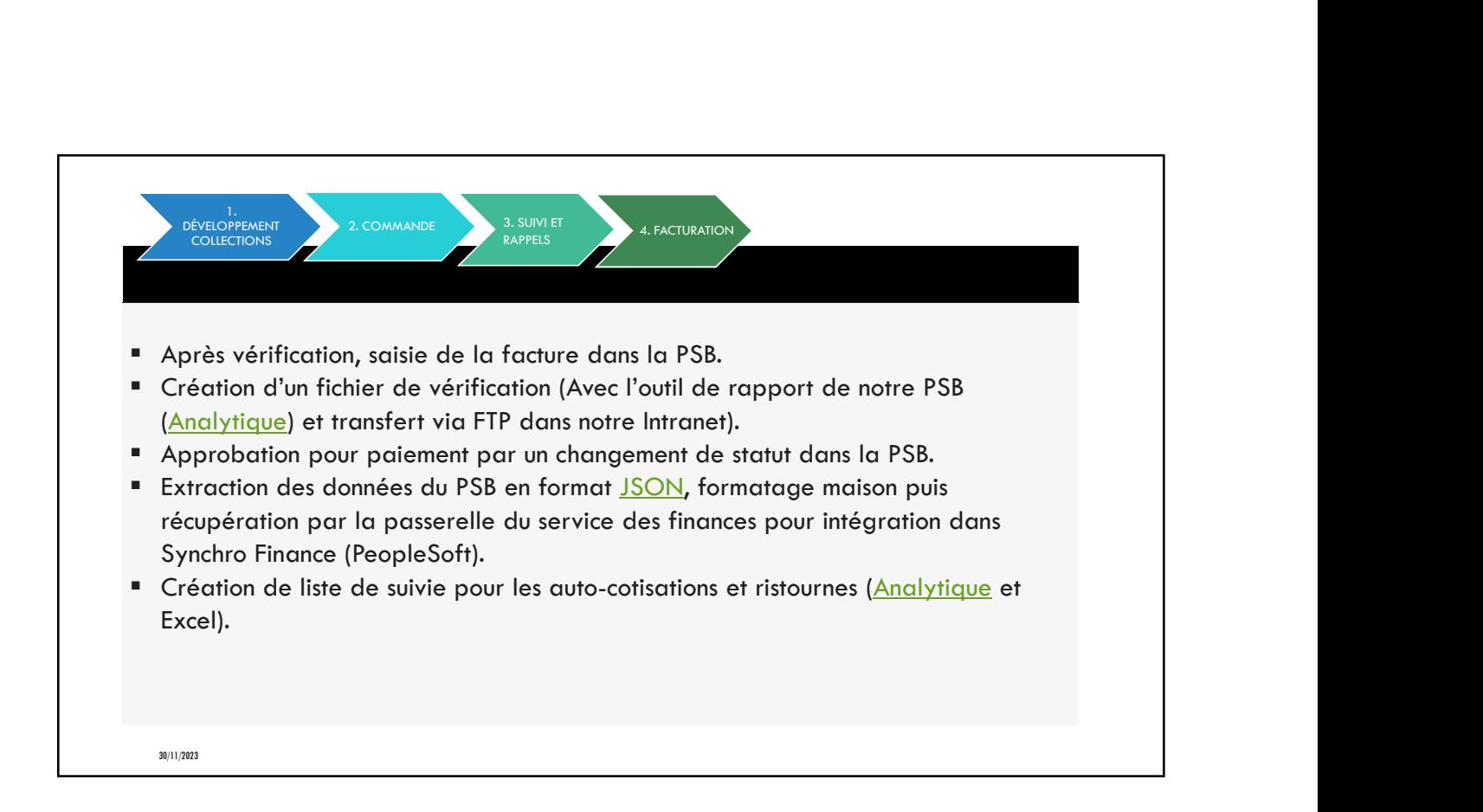

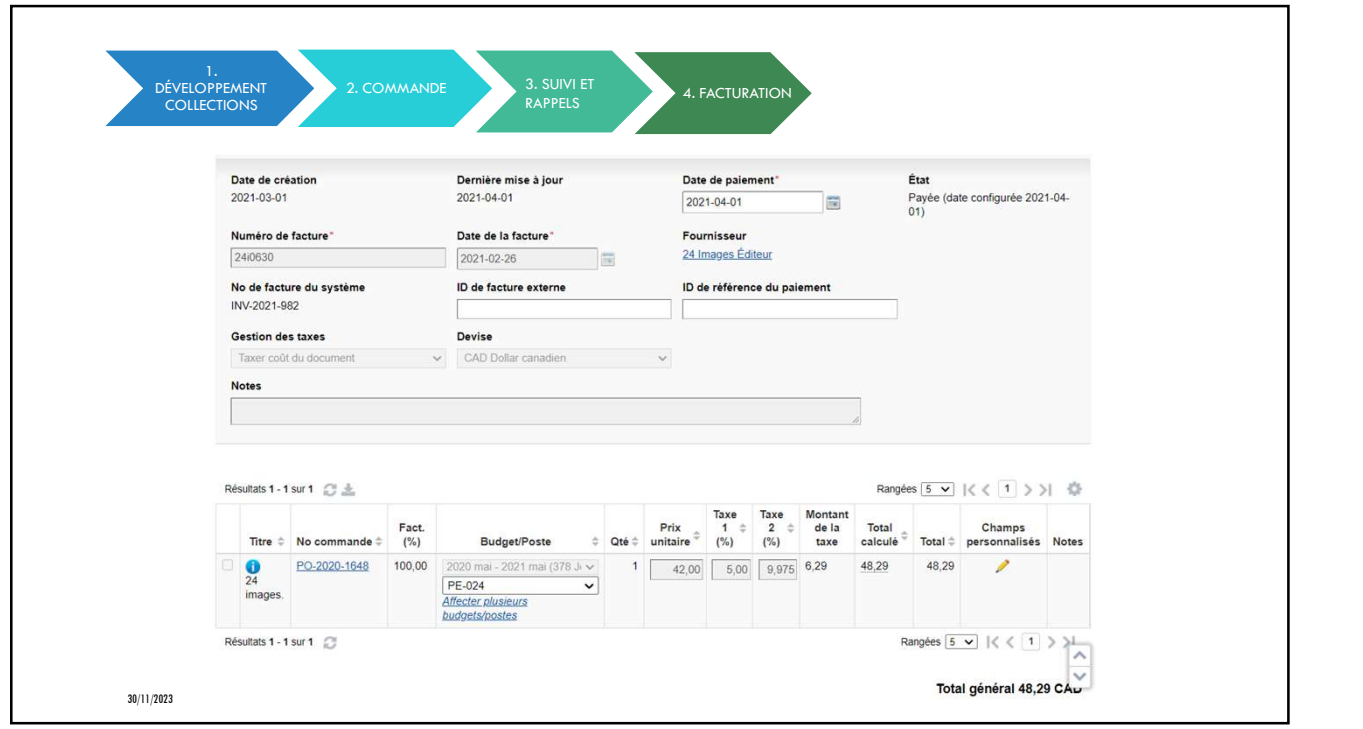

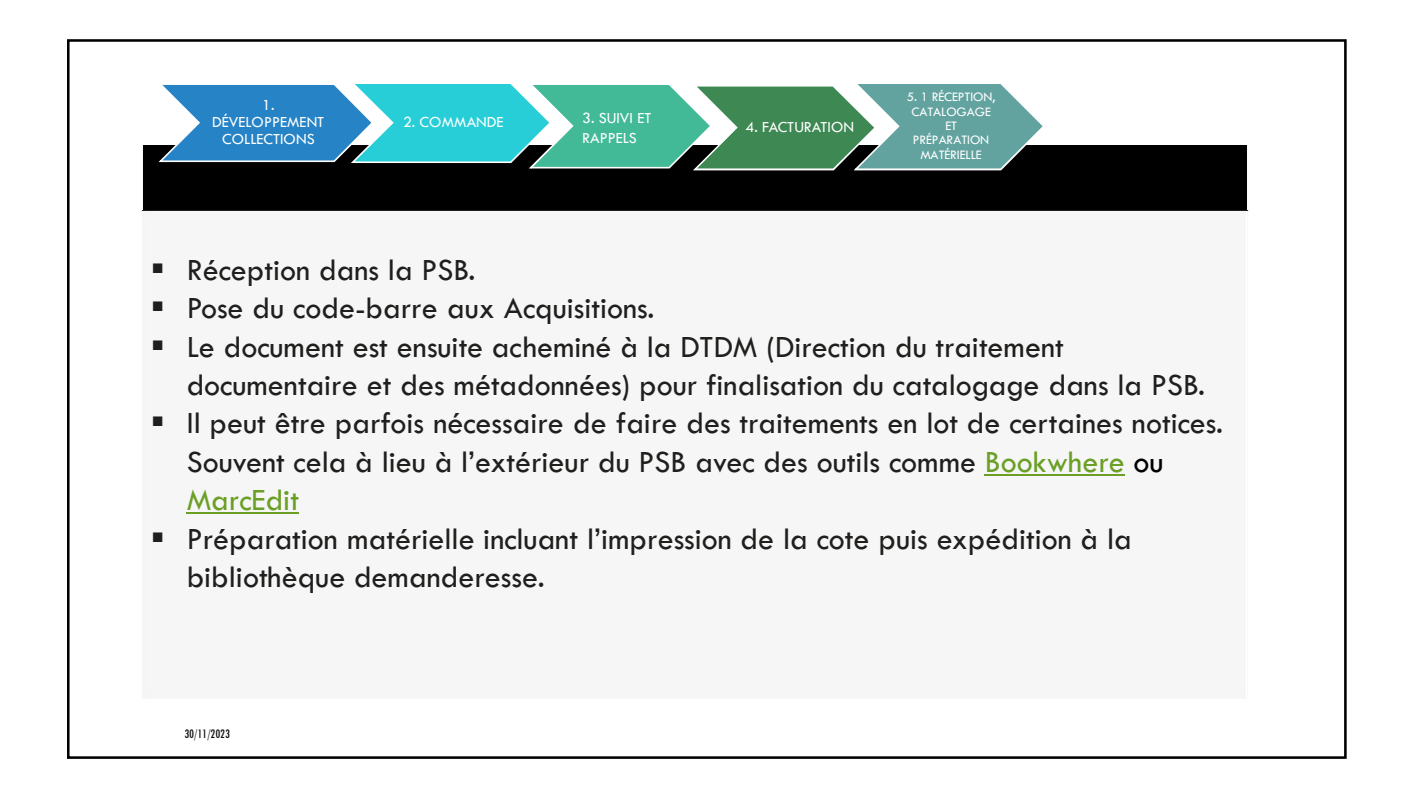

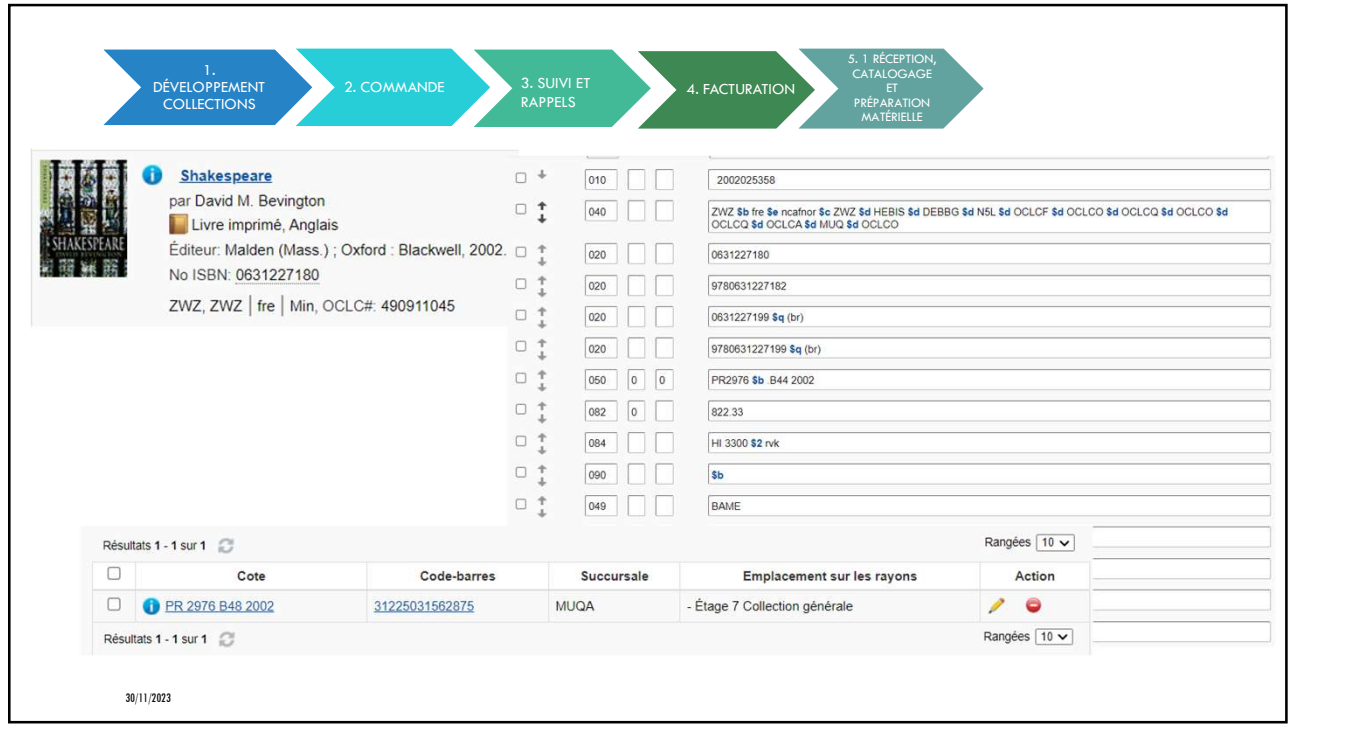

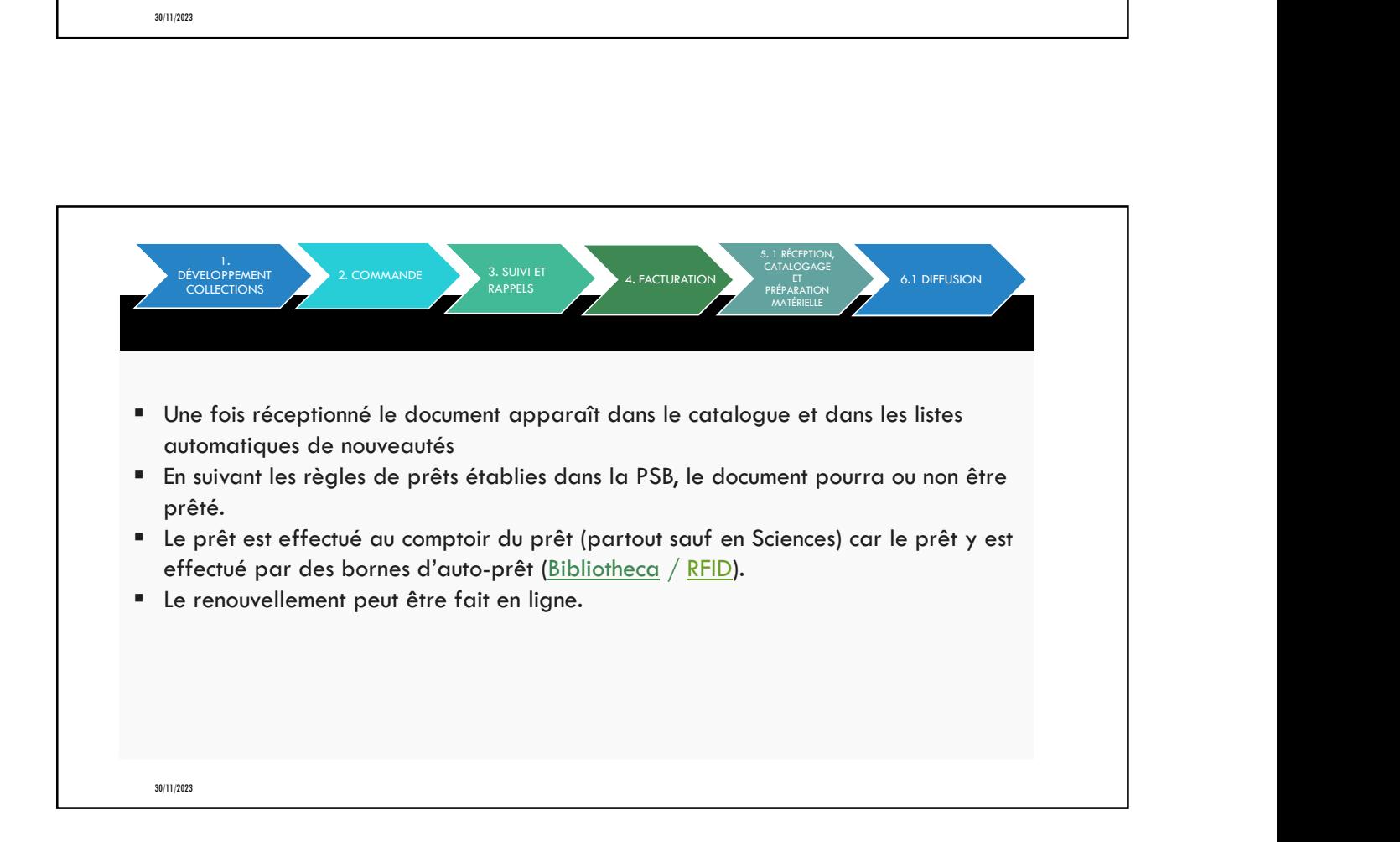

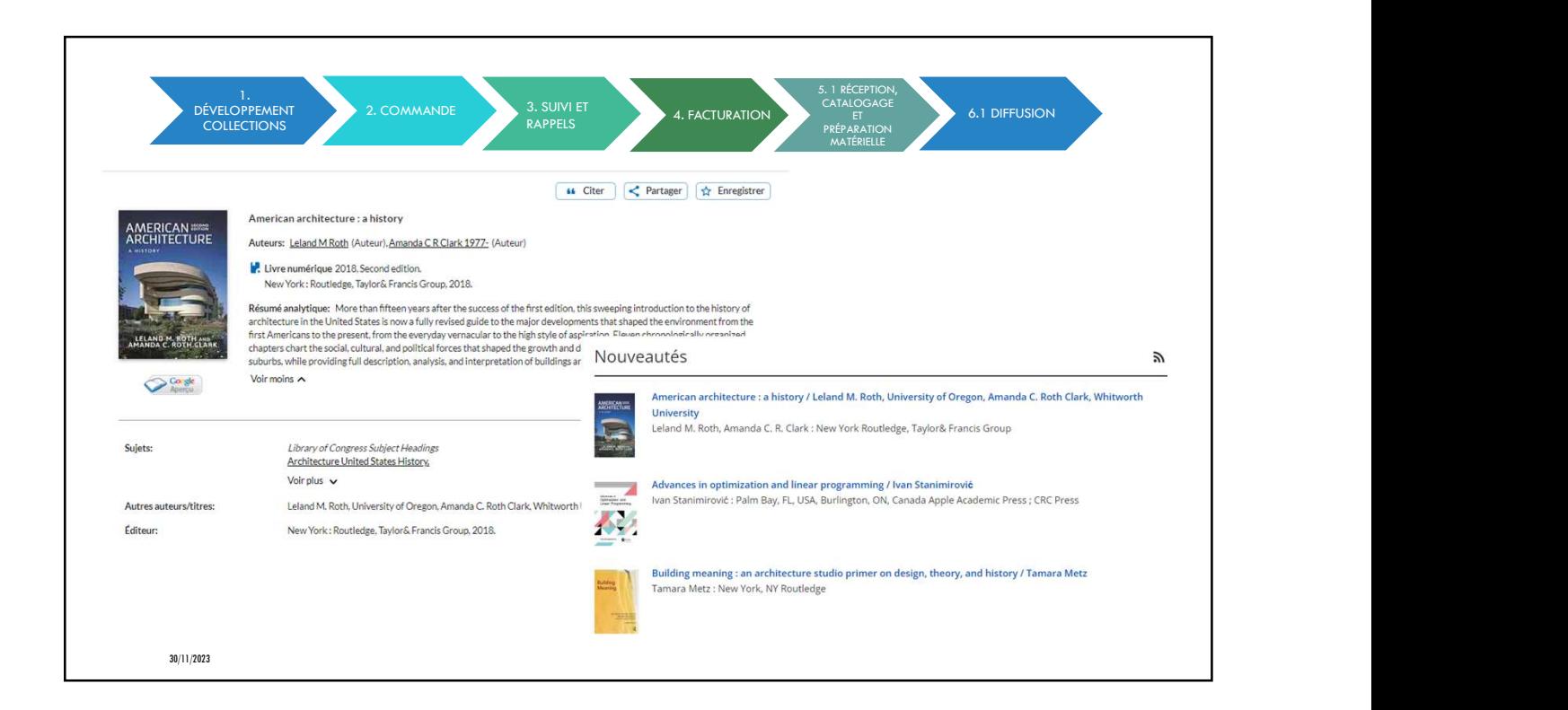

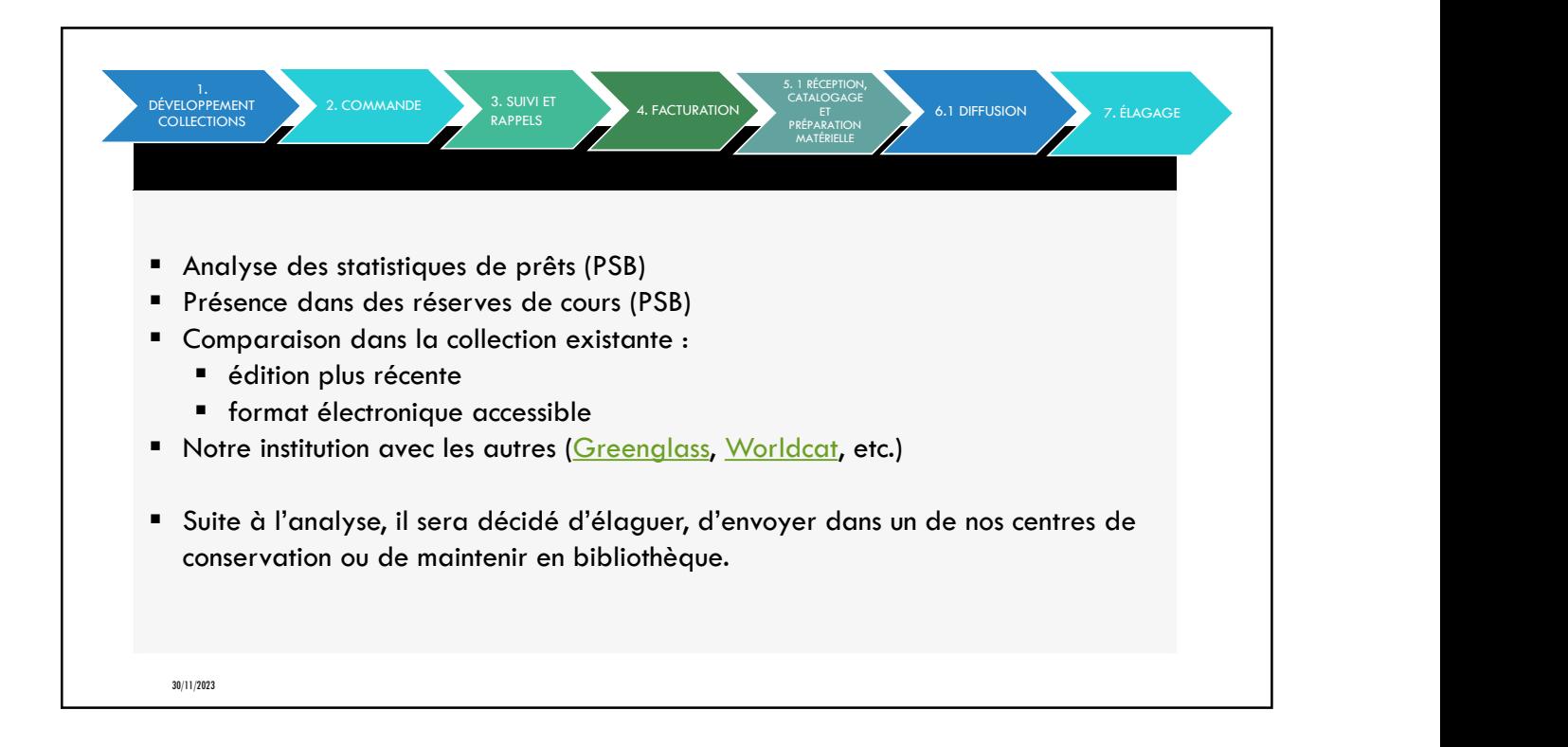

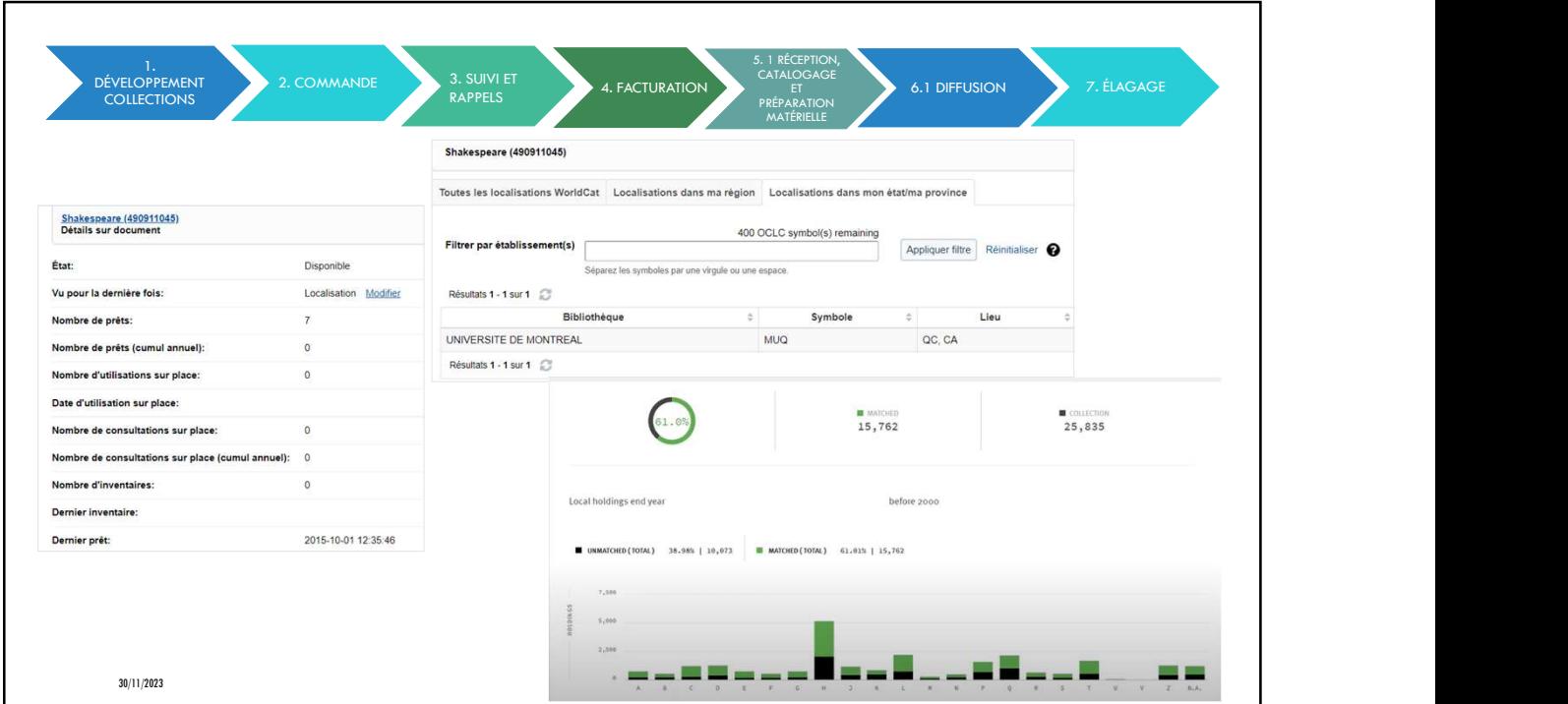

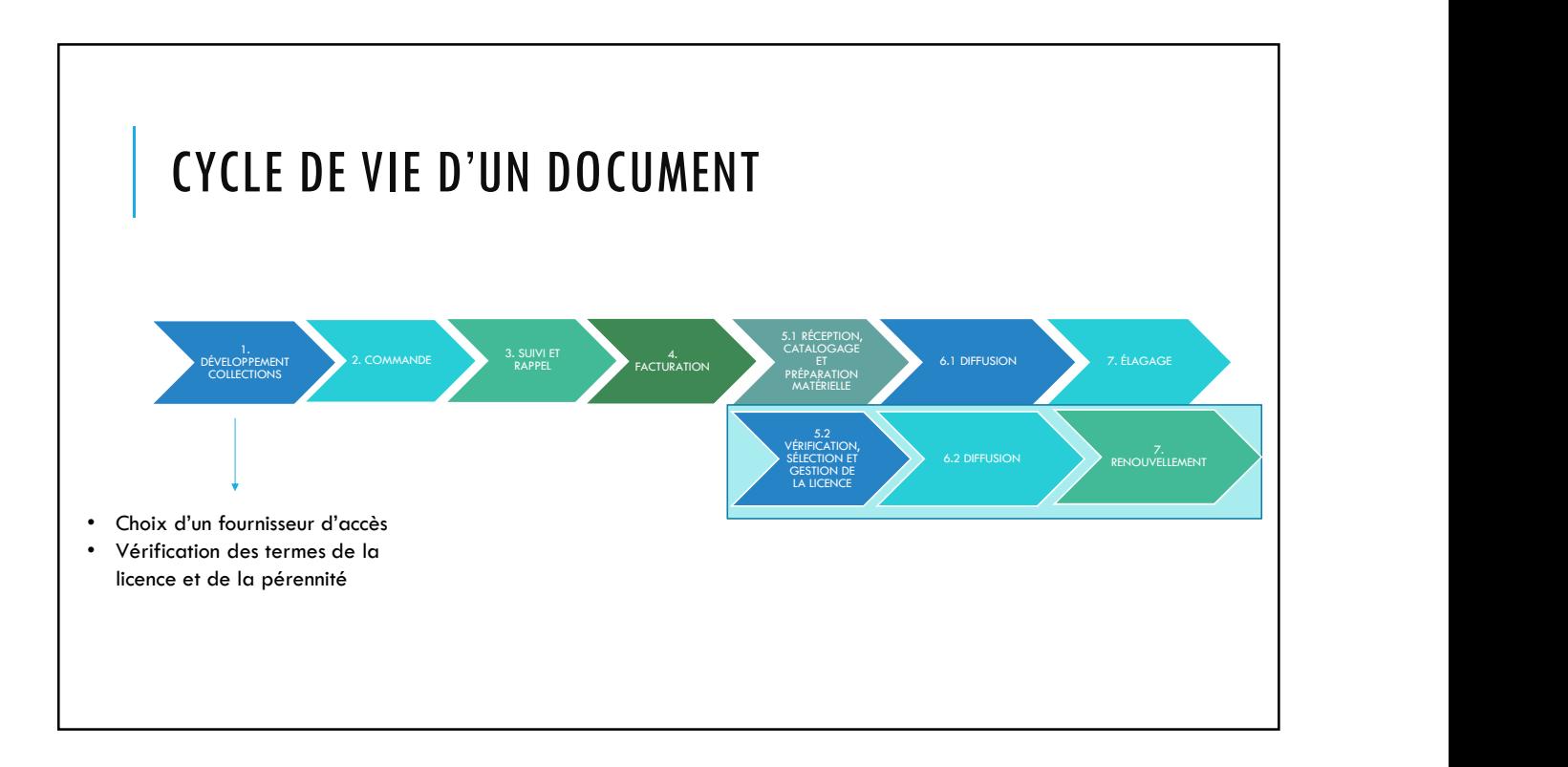

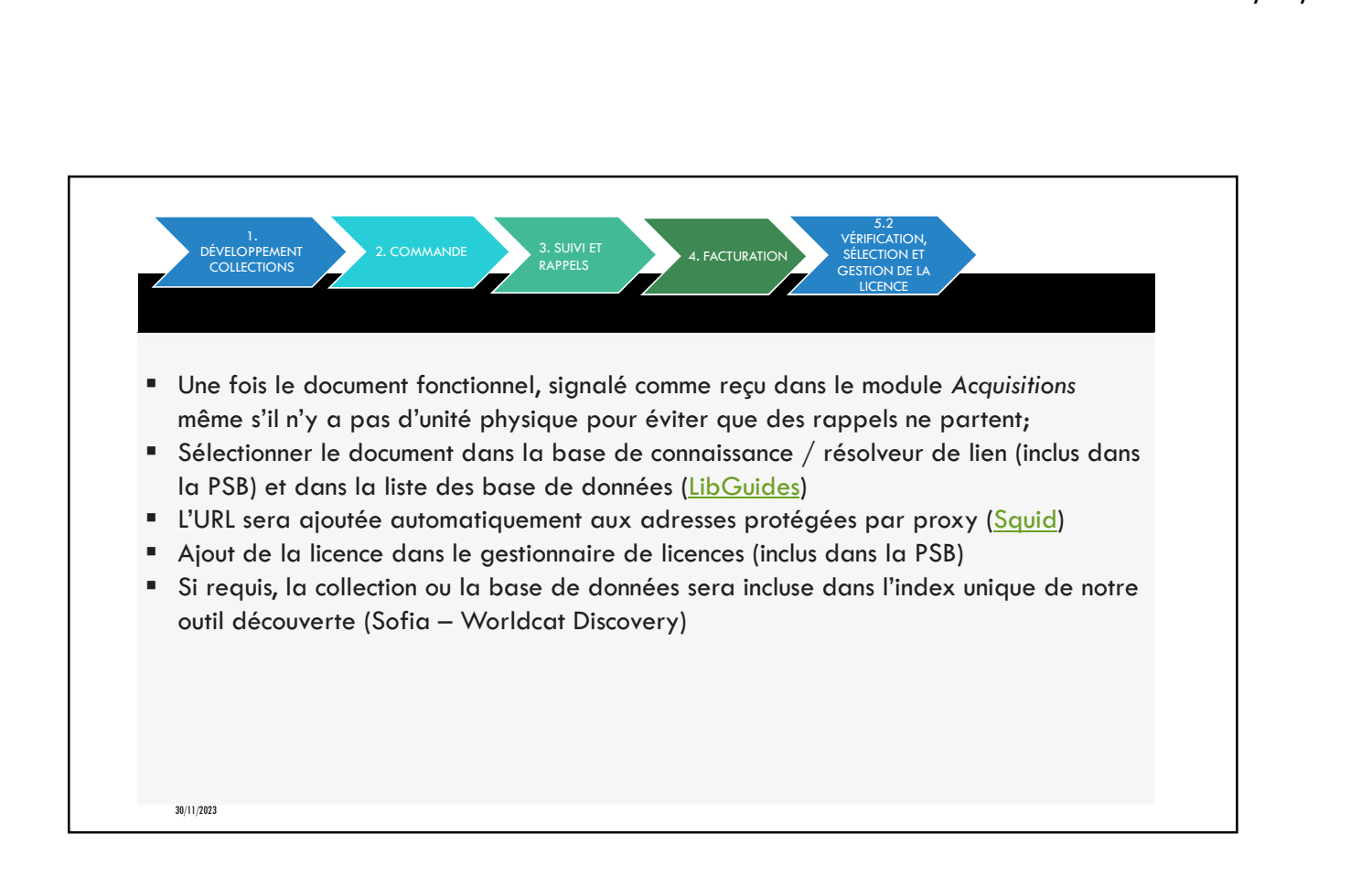

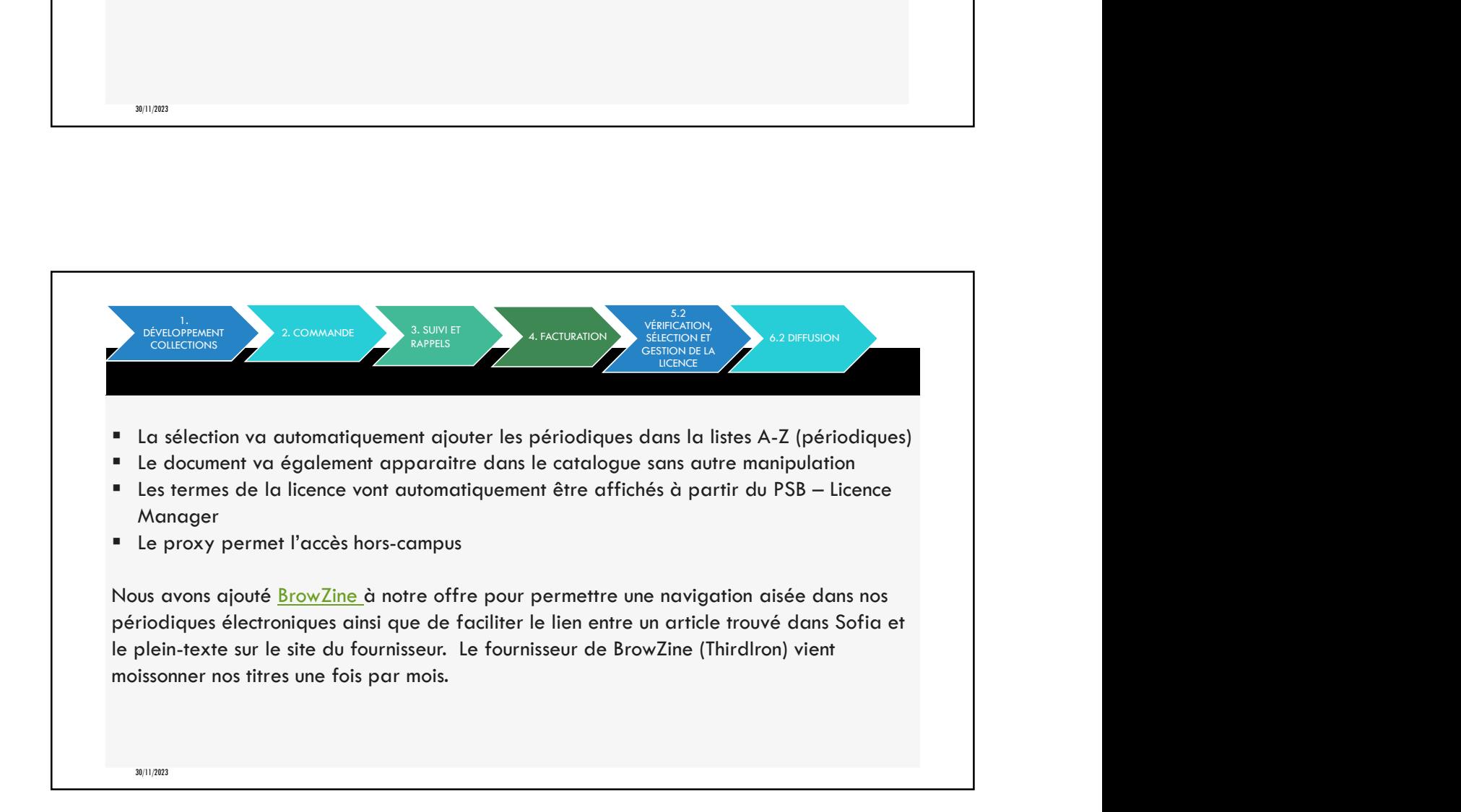

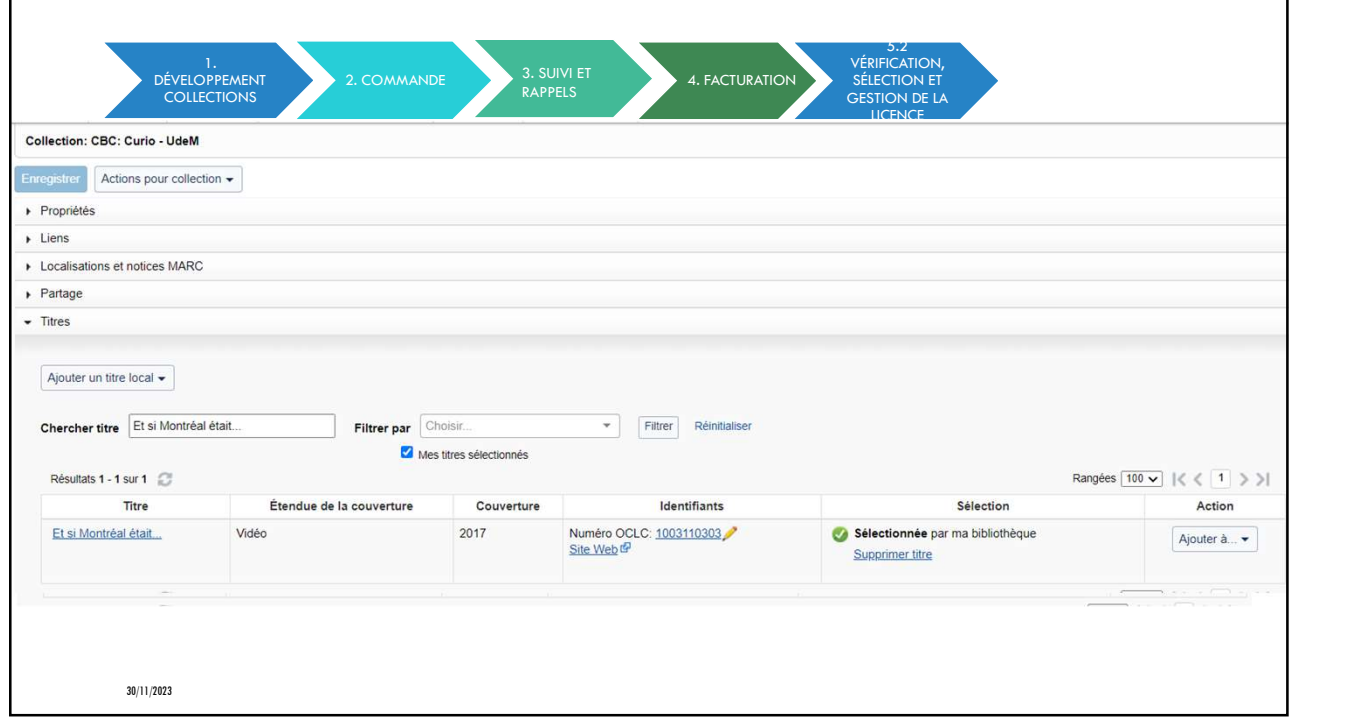

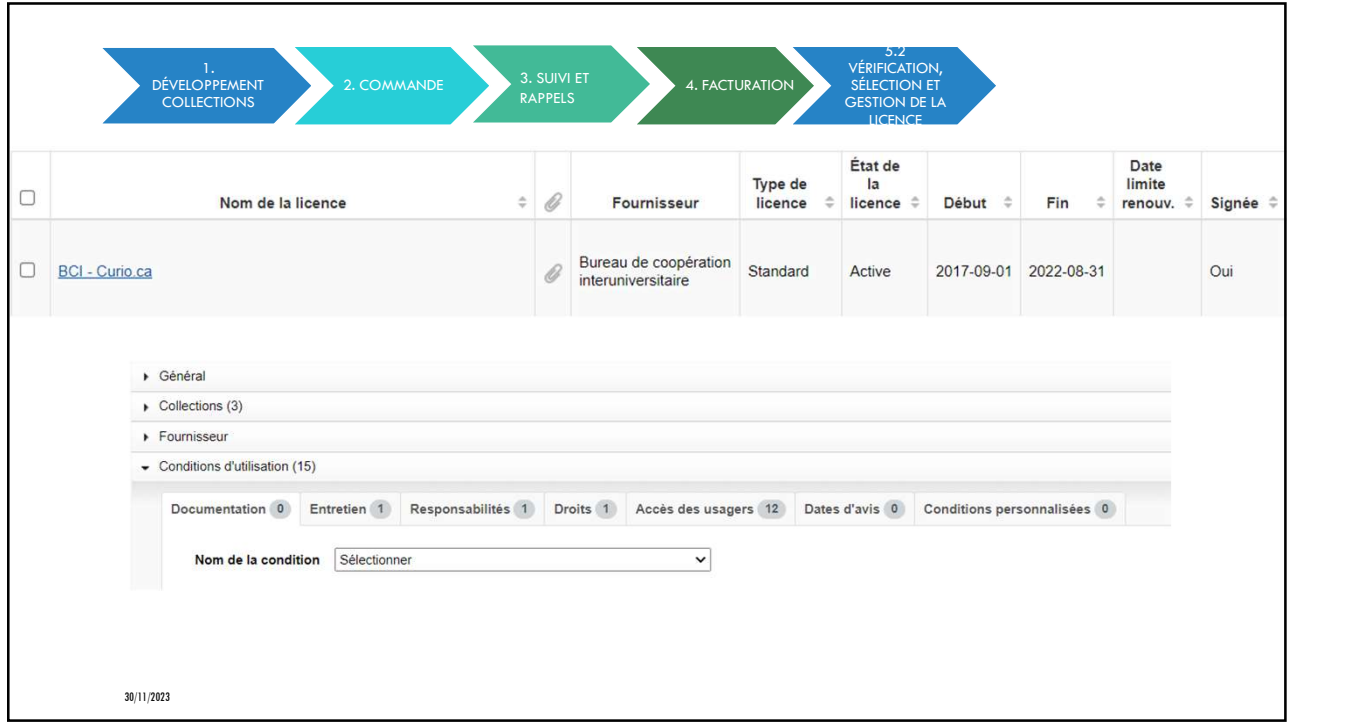

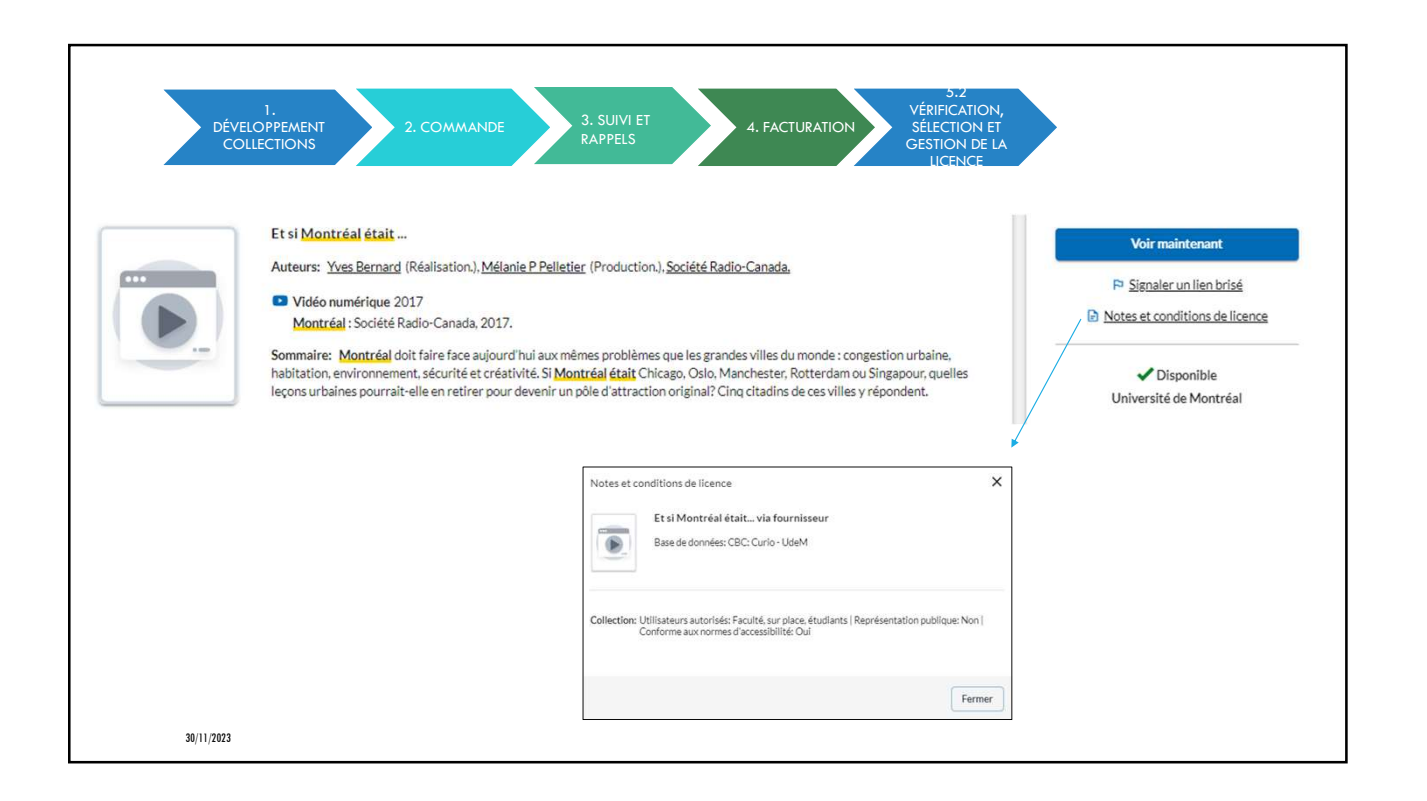

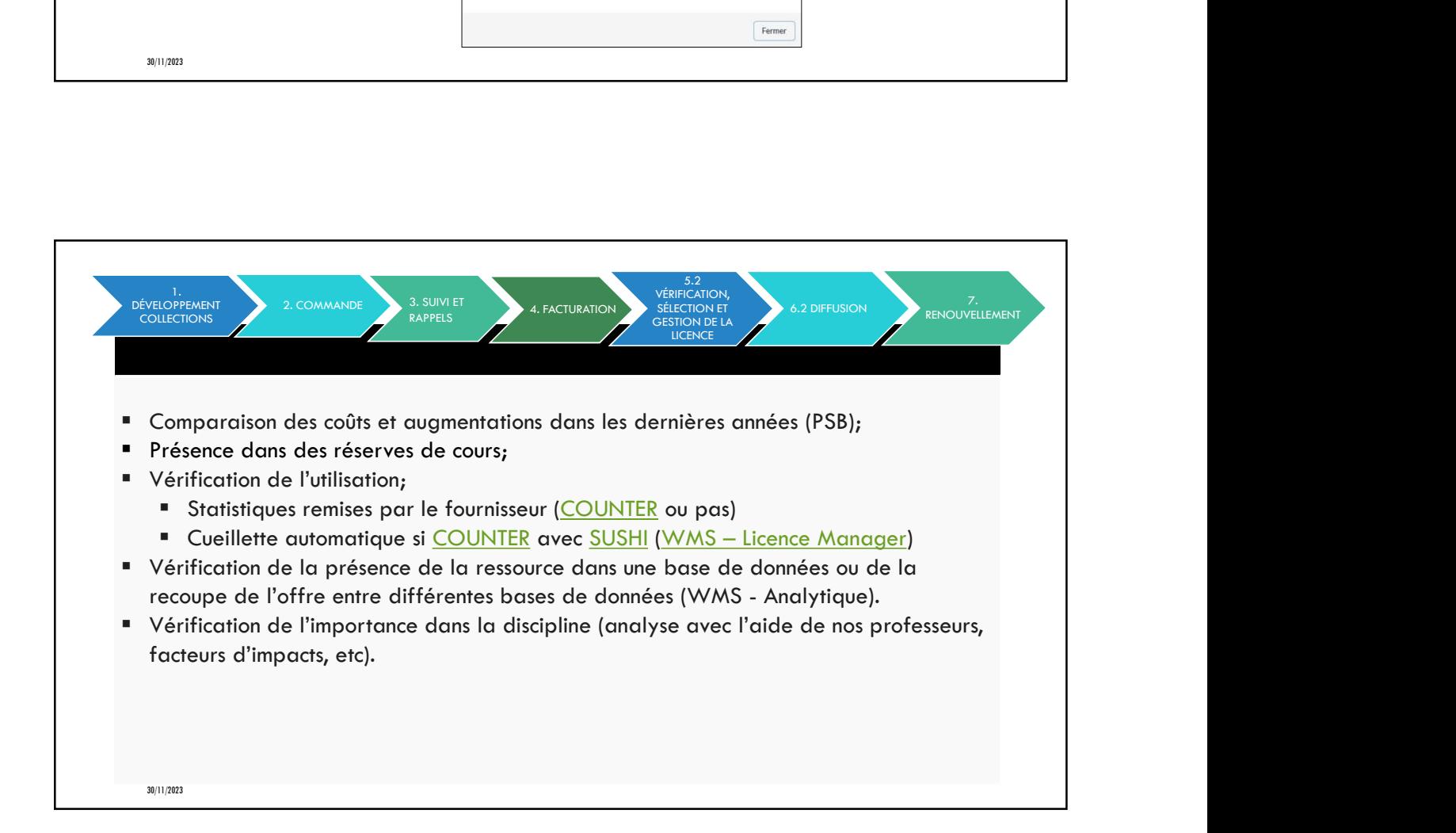

## AUTRES ENVIRONNEMENTS 30/11/20<br>
Logiciel de bibliothèque numérique - Dépôt institutionnel <u>(Papyrus)</u> : <u>Dspace</u><br>
= Logiciel de bibliothèque numérique - Dépôt institutionnel (<u>Papyrus) : Dspace</u><br>
= Logiciel de bibliothèque numérique - Collectio 30/11/2023<br>
Logiciel de bibliothèque numérique - Dépôt institutionnel <u>(Papyrus) : Dspace</u><br>
" Logiciel de bibliothèque numérique - Collections d'objets numériques <u>(Calypso) : ContentDM</u><br><sup>#</sup> Page disciplinaire : <u>LibGuides</u>

- 
- 
- **Page disciplinaire : LibGuides, HTML (Typo3)**
- **Questions des usagers : LibAnswers**
- **Environnement numérique d'apprentissage (Studium) : Moodle**
- 30/11/2023<br>
Publication de bibliom de publication de périodiques Compositor de l'Europa (Pagoyzus) : Dapoce<br>
Publication de bibliom de publication de Collections d'objets numériques (<u>Colypse) : ContentDM</u><br>
Piege discipl sur le libre accès)
- Plan des étages dans Sofia: StackMap
- Réservation de salles : LibCal Espace
- Gestion des formations : LibCal Events

30/11/2023

## POUR ALLER PLUS LOIN…

**Pour a**ls étages dons Sofie: <u>StackMap</u><br>
Planet de schees : <u>LibCal</u> Experies<br>
Gestion des formations : <u>LibCal</u> Experies<br>
Maximum<br>
Maximum<br>
POUR ALLER PLUS LOIN . . .<br>
Pour avoir une idée de la schématisation pour l'EDI, Outgoing and Incoming Messages : https://knowledge.exlibrisgroup.com/@api/deki/files/40004/Aleph\_Requirements\_ for\_EDI.pdf **POUR ALLER PLUS LOIN...**<br>
Pour avoir une lidée de la schématisation pour l'EDI, Aleph Requirements for EDI -<br>
Dour avoir une lidée de la schématisation pour l'EDI, Aleph Requirements for EDI -<br>
<u>Outgoing and Incoming Mess</u> ROUR ALLER PLUS LOIN . . .<br>Four avoir une idée de la schématisation pour l'EDI, Aleph Requirements for EDI -<br>Outgoing and Incoming Messages :<br>https://knowledge.ex.librisgroup.com/@api/deki/files/40004/Aleph Requirements<br>fo

Library Technology, Marshall Breeding https://librarytechnology.org/

30/11/2023

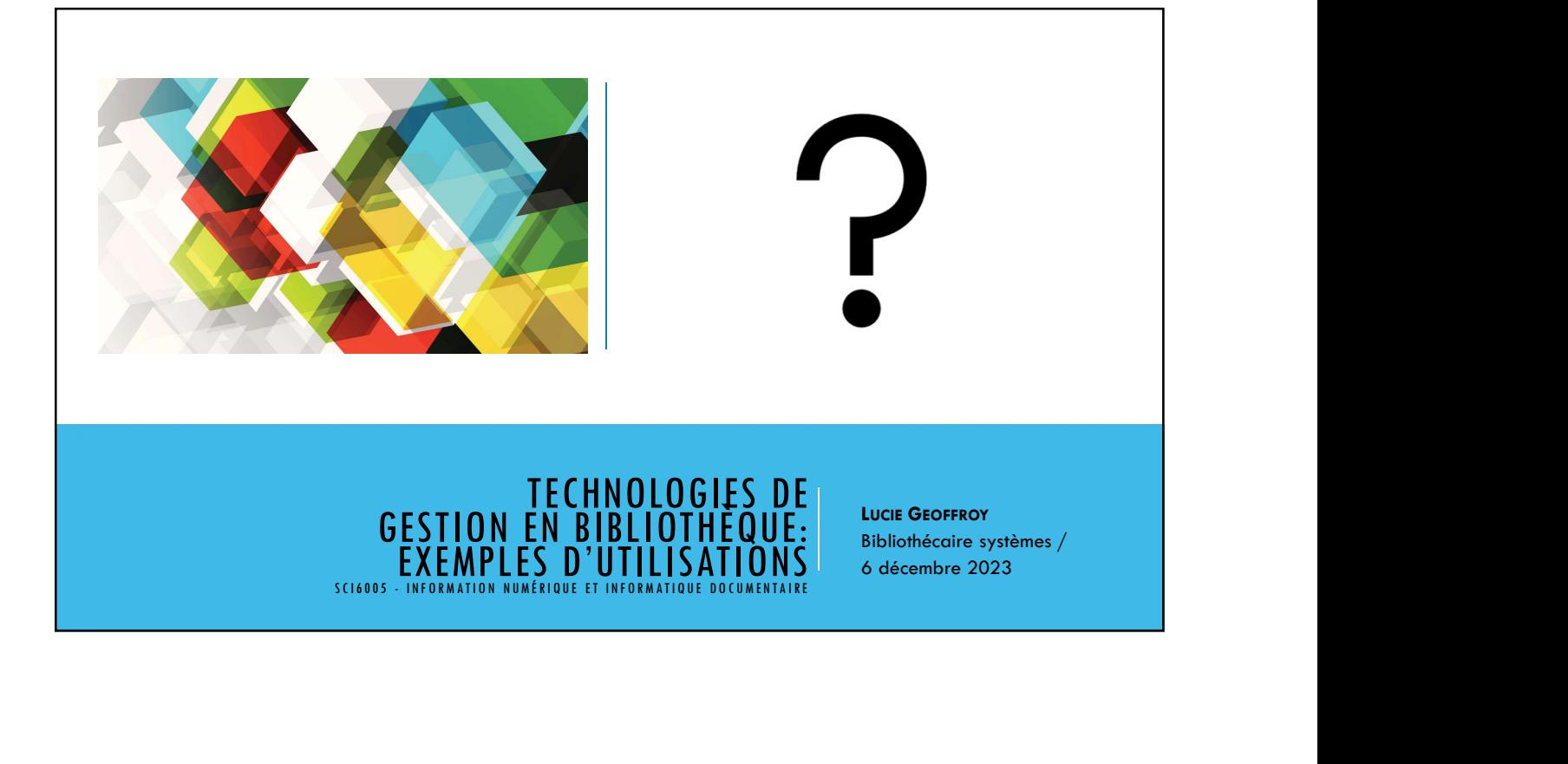